# **\_vectorcall and \_\_regcall Demystified**

The motivation to have the new vectorcall calling convention is to make use of as many registers as possible to pass function arguments rather than pushing the function arguments to stack and reading them from stack inside the function. Targeting this calling convention on performance critical functions can increase the performance since now most of the interaction is happening with registers (as demonstrated below with a code sample). For more information on vectorcall calling convention, please refer to the following URLs:

- 1. <http://msdn.microsoft.com/en-us/library/dn375768.aspx>
- 2. [http://blogs.msdn.com/b/vcblog/archive/2013/07/12/introducing-vector-calling](http://blogs.msdn.com/b/vcblog/archive/2013/07/12/introducing-vector-calling-convention.aspx)[convention.aspx](http://blogs.msdn.com/b/vcblog/archive/2013/07/12/introducing-vector-calling-convention.aspx)

Intel<sup>®</sup> C++ Compiler 14.0 Update 1 doesn't support vectorcall calling convention. Instead users can use \_\_regcall calling convention which is a workaround for \_vectorcall (demonstrated in this article).

### **Code Snippet:**

```
#include<intrin.h>
#include<iostream>
using namespace std;
struct Point{
       \_m128 x, y;
};
 declspec(noinline) Point add(Point p1, Point p2){
       Point p3;
        p3.x = \text{mm\_add\_ps}(p1.x, p2.x);p3.y = \boxed{mm\_add\_ps(p1.y, p2.y)};return p3;
}
int main(int argc, char *argv[]){
       Point a[16], b[16], c[16], sum;
       memset(&sum, 0, 32);
       for (int i = 0; i < 16; i++)c[i] = add(a[i], b[i]);for (int i = 0; i < 16; i++){
              sum.x = mm add ps(sum.x, c[i].x);
              sum.y = \text{mm}add_ps(sum.y, c[i].y);
       }
       return 0;
}
```
When this code is compiled with cdecl calling convention for Win32 using VS2013 Compiler, it errors out as shown below:

C:\Users\amadhuso\Documents\Visual Studio 2013\Projects\Elemvector\Elemvector>cl.exe Elemvector.cpp /arch:AVX

Microsoft (R) C/C++ Optimizing Compiler Version 18.00.21005.1 for x86 Copyright (C) Microsoft Corporation. All rights reserved.

### Elemvector.cpp

You are using an Intel supplied intrinsic header file with a third-party compiler. C:\Program Files (x86)\Microsoft Visual Studio 12.0\VC\INCLUDE\xlocale(337) : warning C4530: C++ exception handler used, but unwind semantics are not enabled. Specify /EHsc **Elemvector.cpp(7) : error C2719: 'p1': formal parameter with \_\_declspec(align('16')) won't be aligned Elemvector.cpp(7) : error C2719: 'p2': formal parameter with \_\_declspec(align('16')) won't be aligned**

Intel® C++ Compiler doesn't encounter this problem. We handle this case well.

This article is intended to analyze the code generated by VS2013 compiler and ICL 14.0 Update 1 (x64 build). Analyzing the ASM will give you good insight as to how each calling convention passes the function arguments / return value.

### **ASM generated by VS2013 compiler (\_cdecl calling convention):**

### >**cl.exe /O2 /arch:AVX /FAs Elemvector.cpp /EHsc**

Microsoft (R) C/C++ Optimizing Compiler Version 18.00.21005.1 for x64 Copyright (C) Microsoft Corporation. All rights reserved.

Elemvector.cpp You are using an Intel supplied intrinsic header file with a third-party compiler. Microsoft (R) Incremental Linker Version 12.00.21005.1 Copyright (C) Microsoft Corporation. All rights reserved.

# /out:Elemvector.exe Elemvector.obj

#### \$LL6@main:

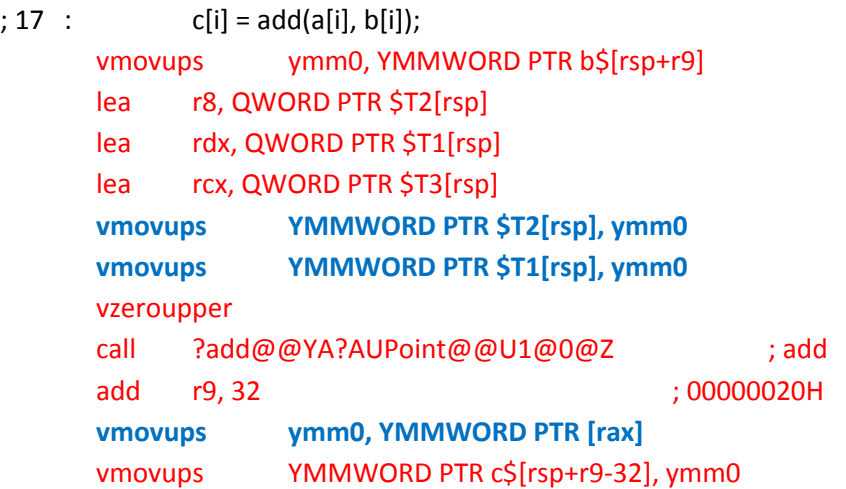

cmp r9, 512 ; 00000200H jl SHORT \$LL6@main ; COMDAT ?add@@YA?AUPoint@@U1@0@Z \_TEXT SEGMENT  $ST1 = 8$  $p1\$ 5 = 16  $p2\frac{2}{9} = 24$ ?add@@YA?AUPoint@@U1@0@Z PROC ; add, COMDAT ; 8 : Point p3; ; 9 :  $p3.x = mm$  add  $ps(p1.x, p2.x)$ ; **vmovups ymm1, YMMWORD PTR [rdx]** ; 10 : p3.y = \_mm\_add\_ps(p1.y, p2.y); ; 11 : return p3; mov rax, rcx vaddps ymm1, ymm1, YMMWORD PTR [r8] **vmovups YMMWORD PTR [rcx], ymm1** ;  $12 :}$ ret 0 ?add@@YA?AUPoint@@U1@0@Z ENDP ; add

From the generated ASM, it is clear that function arguments/return value is passed in stack and not in registers though the actual computation happens in registers. The move instructions in blue font demonstrate this.

# **ASM generated by ICC 14.0 Update 1 (\_cdecl calling convention):**

```
>icl.exe /O2 /QxAVX /FAs Elemvector.cpp /EHsc
```

```
Intel(R) C++ Intel(R) 64 Compiler XE for applications running on Intel(R) 64, Version 14.0.1.139 Build 
20131008
Copyright (C) 1985-2013 Intel Corporation. All rights reserved.
Elemvector.cpp
Microsoft (R) Incremental Linker Version 12.00.21005.1
Copyright (C) Microsoft Corporation. All rights reserved.
-out:Elemvector.exe
Elemvector.obj
.B1.3:: ; Preds .B1.10 .B1.2
\cdots c[i] = add(a[i], b[i]);
    lea rcx, QWORD PTR [1664+rsp] ;17.20
     vmovups xmm0, XMMWORD PTR [48+rsp+rdi] ;17.20
```
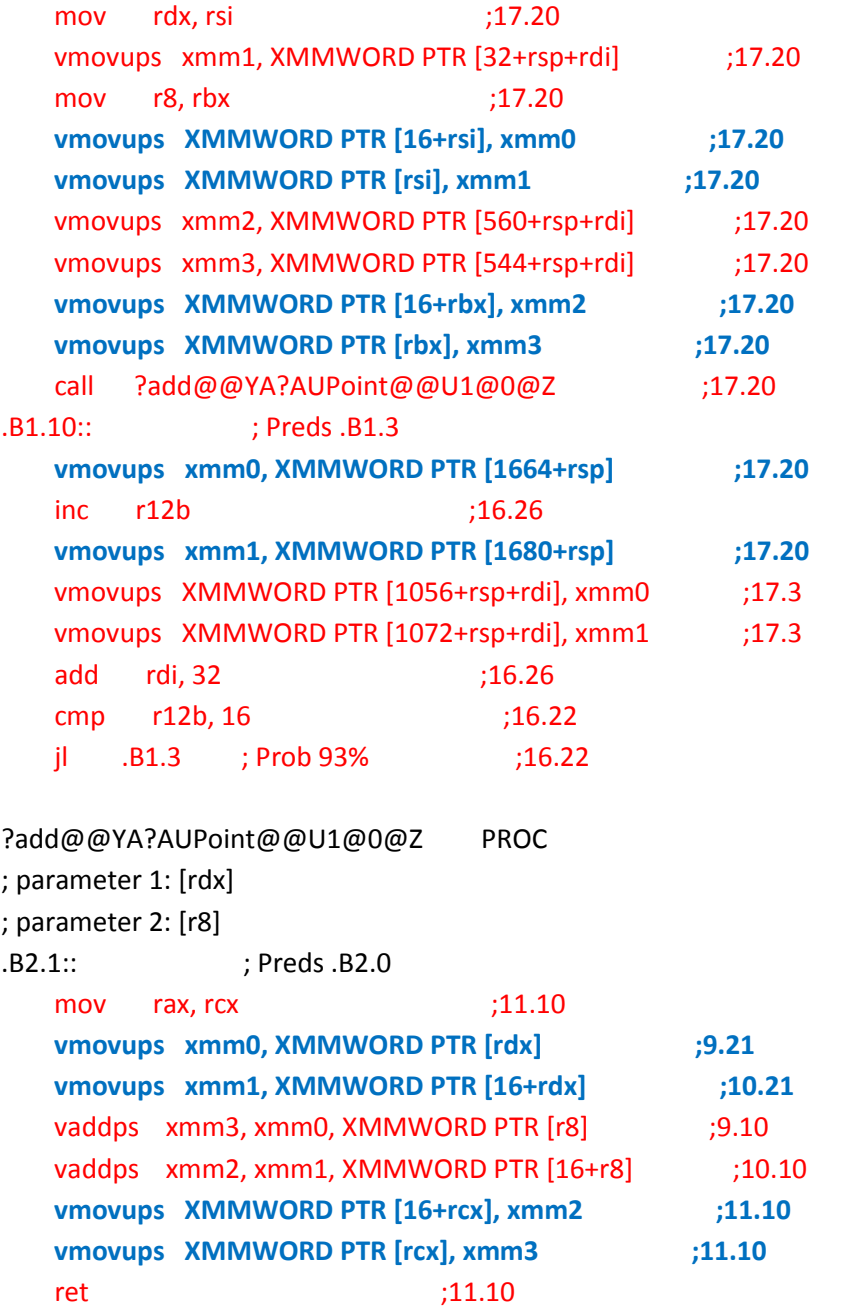

Even Intel® C++ Compiler does similar transfer of function arguments (obviously because \_\_cdecl calling convention defines this). As shown above XMM0 is mapped to a[i].x, XMM1 is mapped to a[i].y, XMM2 is mapped to b[i].x and XMM3 is mapped to b[i].y. ASM clearly shows that first the values of the array are fetched from memory to a Intel® XMM register and then before the add() function call, those values are copied to stack. Inside the function, the values are taken from stack into Intel® XMM register and after the computation, the result is pushed back to stack from the register.

**ASM generated by VS2013 compiler (\_vectorcall calling convention):**

The only code change is as shown below:

From:

```
declspec(noinline) Point add(Point p1, Point p2){
        Point p3;
         p3.x = \text{mm\_add}\,\text{ps}(p1.x, p2.x);p3.y = \text{mm\_add\_ps}(p1.y, p2.y);return p3;
}
To
__declspec(noinline) Point _vectorcall add(Point p1, Point p2){
        Point p3;
         p3.x = \text{mm\_add}\,\text{ps}(p1.x, p2.x);p3.y = \text{mm\_add}\,\text{ps}(p1.y, p2.y);return p3;
}
```
### >**cl.exe /O2 /arch:AVX /FAs Elemvector.cpp /EHsc**

Microsoft (R) C/C++ Optimizing Compiler Version 18.00.21005.1 for x64 Copyright (C) Microsoft Corporation. All rights reserved.

Elemvector.cpp

You are using an Intel supplied intrinsic header file with a third-party compiler. Microsoft (R) Incremental Linker Version 12.00.21005.1 Copyright (C) Microsoft Corporation. All rights reserved.

/out:Elemvector.exe Elemvector.obj

Below is the corresponding ASM

\$LL6@main:

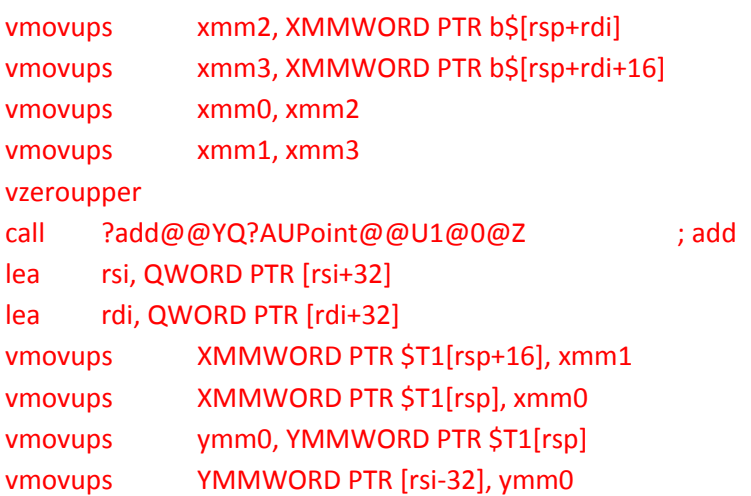

dec rbp jne SHORT \$LL6@main

?add@@YQ?AUPoint@@U1@0@Z PROC interest and compare the compact of comparison of a set of an analysis of compar sub rsp, 24 vmovaps XMMWORD PTR [rsp], xmm6 vmovaps xmm6, XMMWORD PTR [rsp] vaddps xmm0, xmm0, xmm2 vaddps xmm1, xmm1, xmm3 add rsp, 24 ret 0

Unlike the first case, the values of the array are passed in Intel® XMM registers this time rather through the stack.

Intel® C++ Compiler 14.0 Update 1 doesn't support \_vectorcall calling convention. Instead you can request the compiler to use as many as registers as possible during function call by specifying \_regcall calling convention. Below is the demonstration of the same. The only code change is as follows:

From:

```
__declspec(noinline) Point _vectorcall add(Point p1, Point p2){
       Point p3;
        p3.x = mm add ps(p1.x, p2.x);
        p3.y = \text{mm\_add\_ps}(p1.y, p2.y);return p3;
}
To:
__declspec(noinline) Point __regcall add(Point p1, Point p2){
       Point p3;
        p3.x = \text{mm\_add\_ps}(p1.x, p2.x);p3.y = \texttt{mm\_add\_ps}(p1.y, p2.y);return p3;
}
```
**ASM generated by ICL 14.0 Update 1 Compiler (\_\_regcall calling convention):**

>**icl.exe /O2 /QxAVX /FAs Elemvector.cpp /EHsc /Qregcall**

Intel(R) C++ Intel(R) 64 Compiler XE for applications running on Intel(R) 64, Version 14.0.1.139 Build 20131008

Copyright (C) 1985-2013 Intel Corporation. All rights reserved.

Elemvector.cpp Microsoft (R) Incremental Linker Version 12.00.21005.1 Copyright (C) Microsoft Corporation. All rights reserved.

-out:Elemvector.exe Elemvector.obj

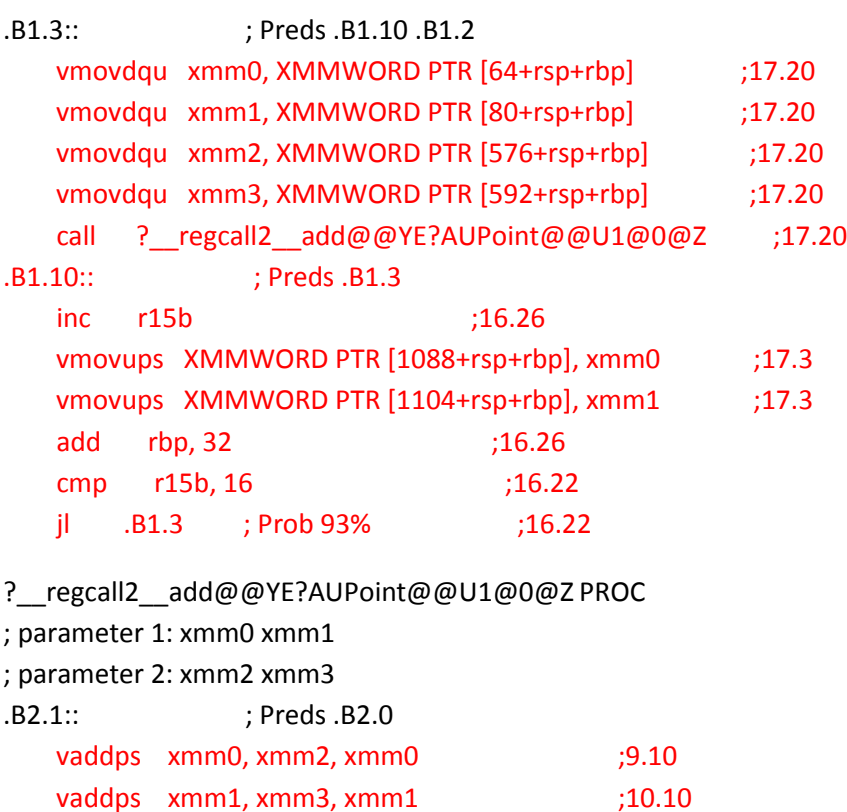

ret

By using \_\_regcall calling convention, the function arguments and return value are passed using Intel® XMM registers rather than through stack. \_vectorcall calling convention will introduced in a future version of the Intel® C++ Compiler.